## pl PowerLog®

# Machine Learning

Python Ecosystem and More

The PowerLog Python Ecosystem enables any Python Distribution to seamlessly read from PowerLog Databases and write to PowerLog Databases. Users can create processors, viewers, consoles, and filters using a variety of Python Interpreters including Spyder, Jupyter, QT, and others.

### **Facies Classification**

Run unsupervised facies classification machine learning algorithms utilizing a workflow that:

- Includes sub-facies clustering and data analysis for choosing an optimum number of clusters
- Can access all data in the database for selected projects and wells
- Generates facies probabilities and produces a series of analytical plots for assigning the unsupervised facies
- Enables geoscientists to generate high-quality facies logs on multiple wells simultaneously

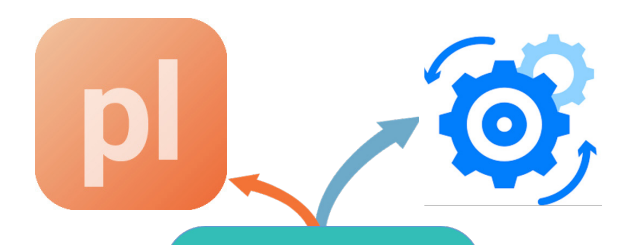

#### **Python Distribution**

NumPy, scipy, matplotlib, keras, theano, plconnect, scikit-learn, pandas, plotly and about 100+ more available packages

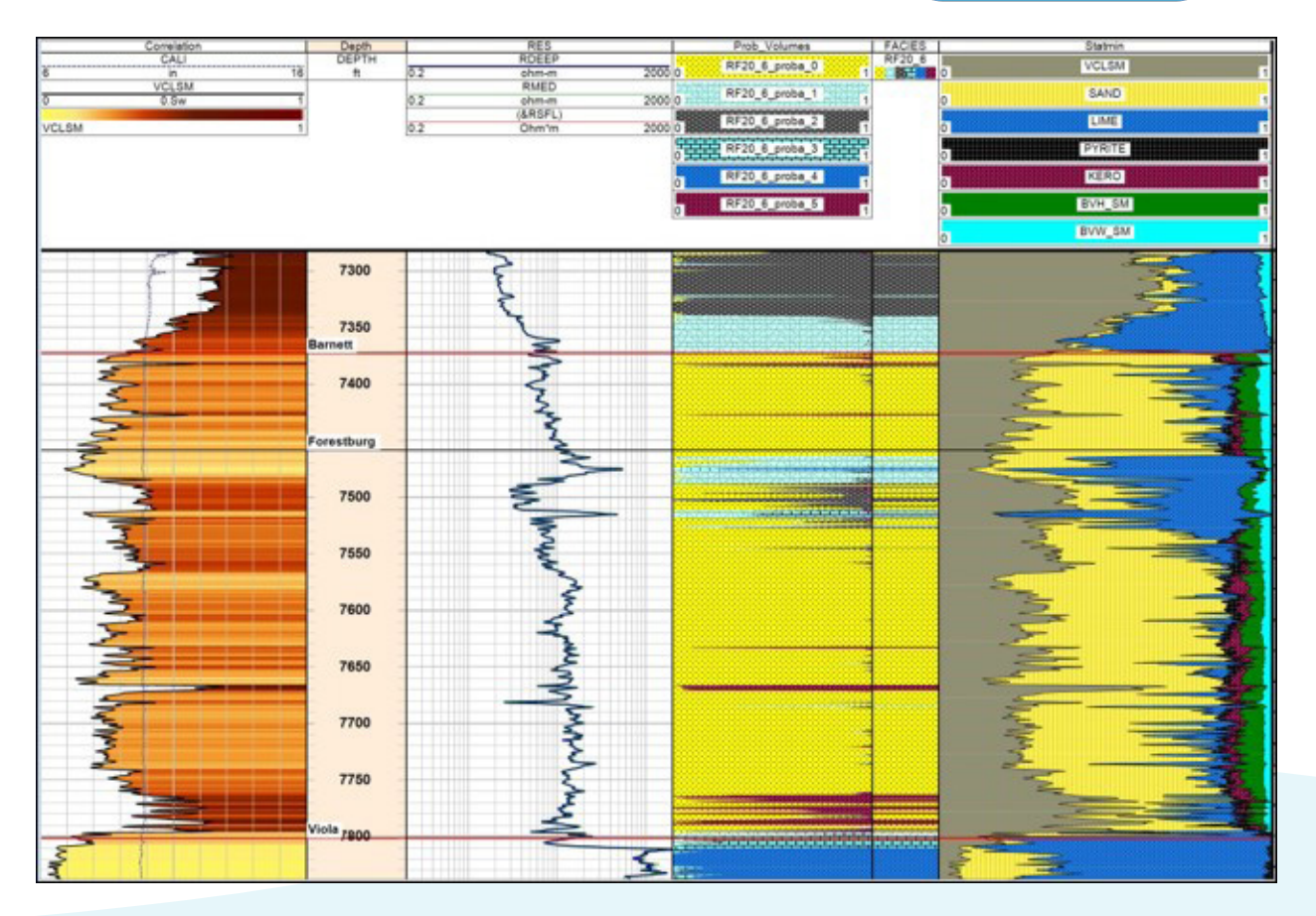

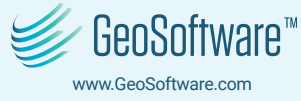

## pl PowerLog®

Machine Learning Python Ecosystem and More

### **Synthetic Curve Generation**

The PowerLog Python Ecosystem can be used to generate synthetic curves

- Deep learning using Keras front end and Tensor Flow back end
- Regressors:
	- Gradient boost
	- Multi-Linear Regression
	- Random Forest
	- AdaBoost

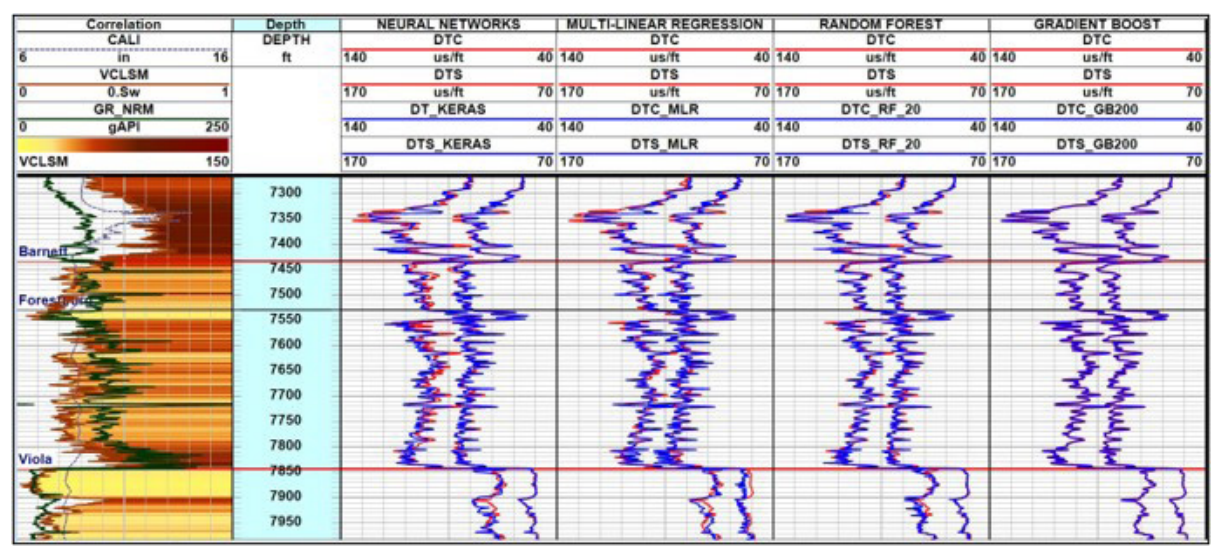

### **Build Custom Viewers and Processors**

- 3D Crossplots
- Deviated well bore paths
- Compute rock properties

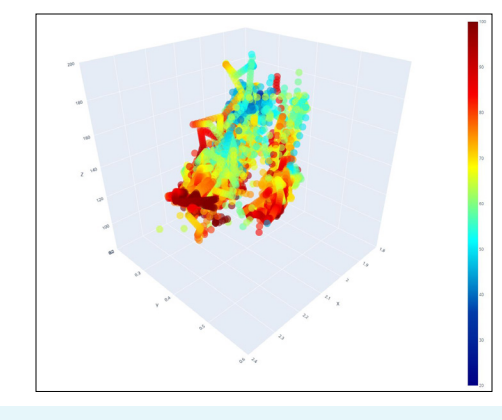

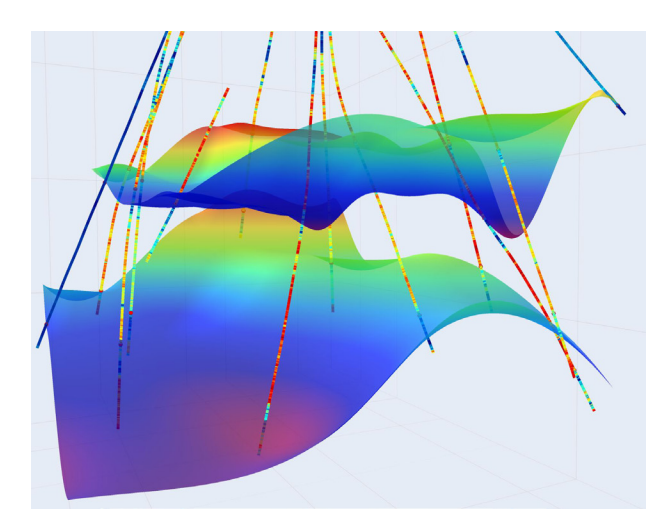

**TO LEARN MORE, VISIT:** www.GeoSoftware.com **CONTACT US AT:** info@geosoftware.com

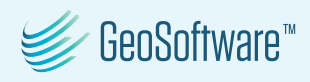